# **Telegram BOT**

Bots are third-party applications that run inside Telegram. Users can interact with bots by sending them messages, commands and inline requests. You control your bots using HTTPS requests to Telegram's Bot API.<sup>[1\)](#page--1-0)</sup>

### **How do bots work?**

- Send messages and commands to bots by opening a chat with them or by adding them to groups.
- Send requests directly from the input field by typing the bot's @username and a query. This allows sending content from inline bots directly into any chat, group or channel.

## **BotFather**

BotFather is the one bot to rule them all. It will help you create new bots and change settings for existing ones. <https://t.me/botfather> → register /newbot and get api token

#### **References**

- <https://github.com/eskimor/accounting-bot>
- <https://github.com/mesuutt/ledger-cli-telegram-bot>
- <https://github.com/heydemoura/bot-teledger>
- <https://github.com/teloxide/teloxide>
- <https://github.com/grammyjs/grammY>

#### [1\)](#page--1-0)

<https://core.telegram.org/bots>

From: <https://wiki.unloquer.org/> -

Permanent link: **<https://wiki.unloquer.org/personas/brolin/proyectos/telegrambot?rev=1651451245>**

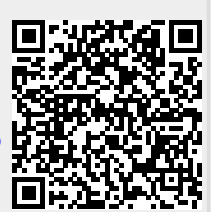

Last update: **2022/05/02 00:27**